## **CS151L Fall 2013 Week 5: Netlogo Command Cheat Sheet**

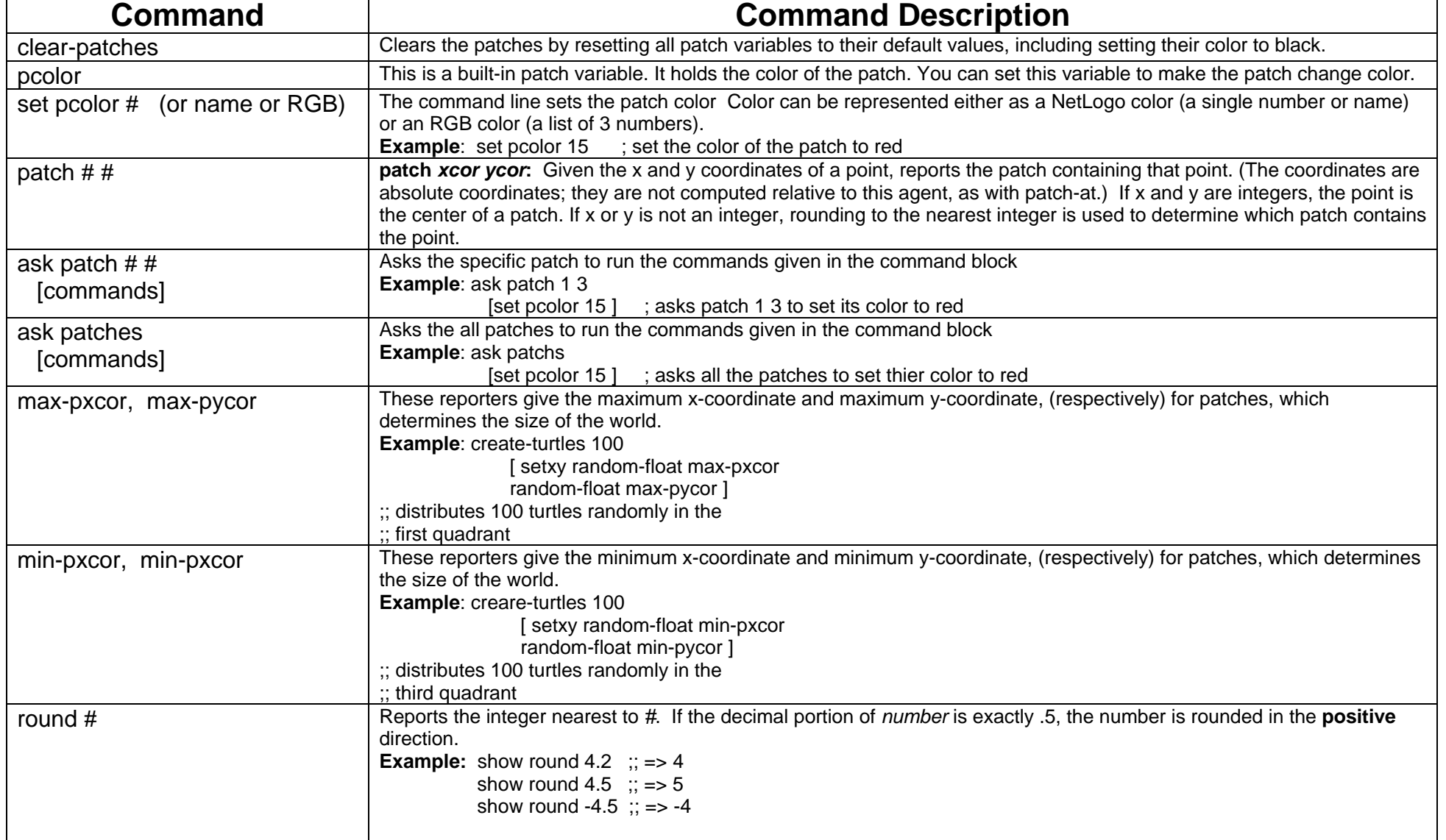

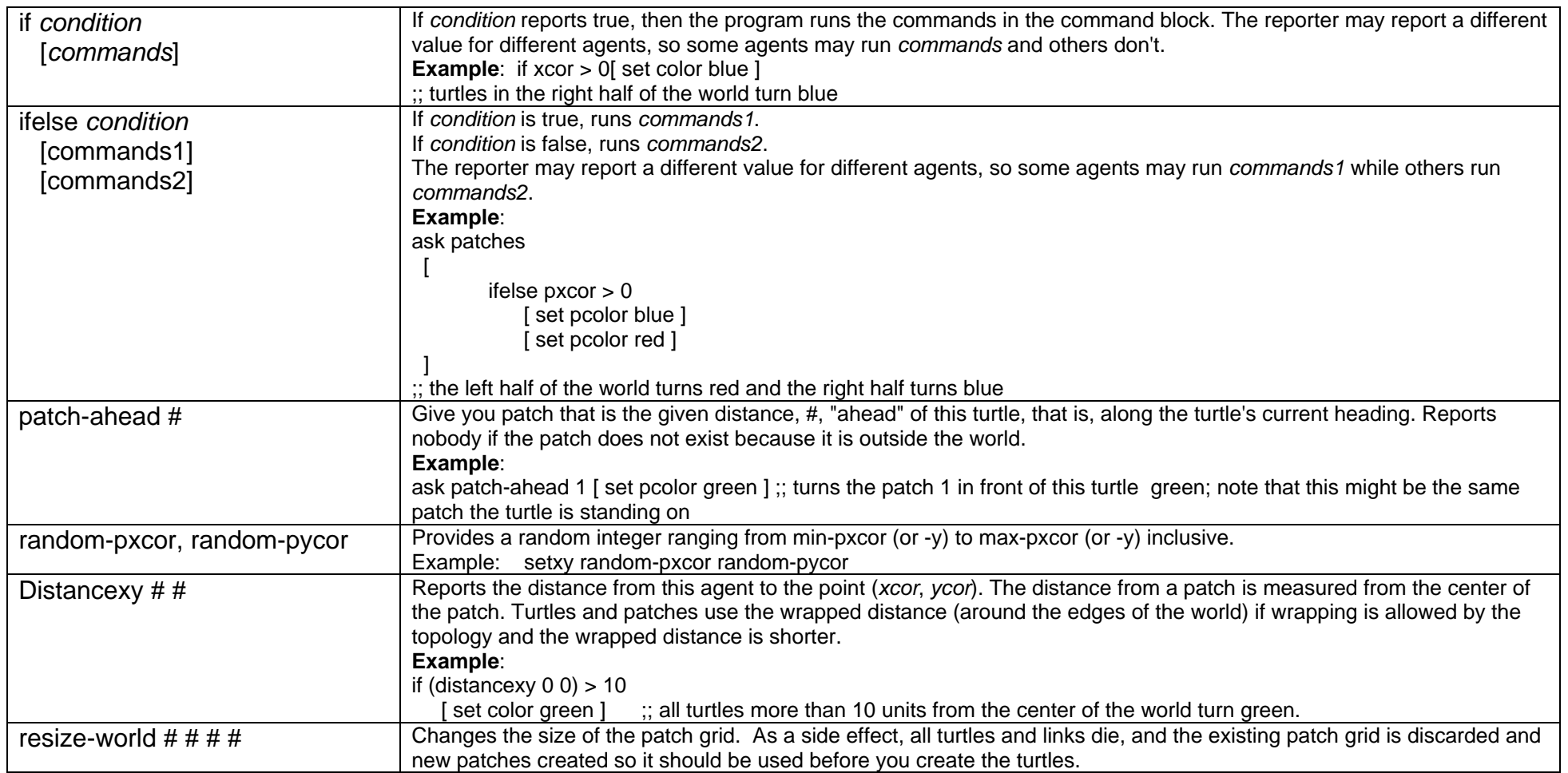